#### More on Dictionaries Python

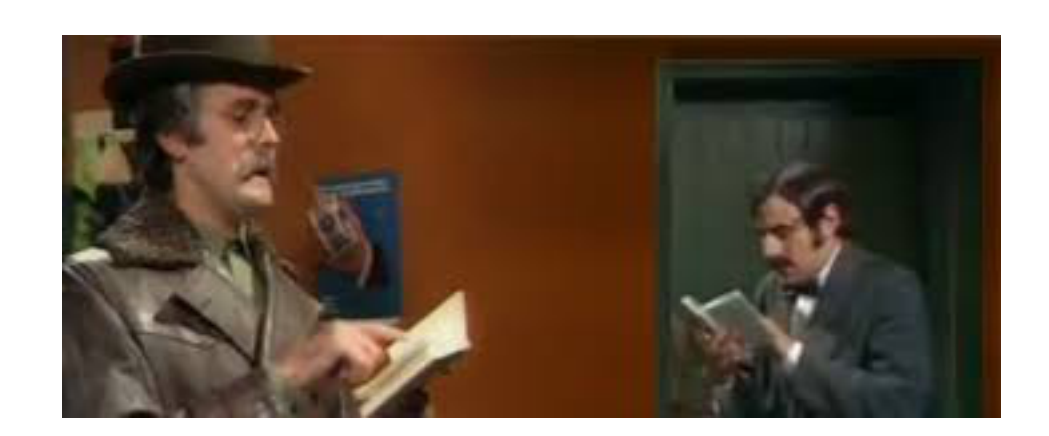

The Hungarian Phrase Book

# A Teaser on Iterators

- Iterators are the hidden engine of many Python features
	- Iterators are almost like lists
		- You always can get the next element
			- Unless you are at the end of a list
	- But they are not lists:
		- All the elements in the list have to be there before the list can be used
			- They need to be stored in memory
			- Which uses up space
			- And can be disastrous if there are just too many

# A Teaser on Iterators

- Iterators are only created when there is a need
- Iterators are often hidden from view
- But we will have to use them
	- For our purposes:
		- We can make them explicitly into lists because we are just not working with millions of data items
		- But hopefully, once we get to play with the grownups …
- Seriously, we get back to iterators

# Multi-Dictionaries

- Problem:
	- Instead of associating one value with a key, we want to associate several values:
		- a "multi-dictionary"
- Solution:
	- The values of the dictionaries should be lists (or sets coming week)

# Multi-Dictionaries

- Example:
	- We want to pass through a file and create an index of important words with their occurrences

```
with open("alice.txt", encoding = "latin-1") as infile:
    dice = \{\}word number = 0 for line in infile: 
          for word in line.split(): 
             word = word.setrip(" : , . ? ! [] "") word = word.lower() 
             word number +=1 if len(word)>8: 
                  if word in dicc: 
                      dicc[word].append(word number)
                  else: 
                       dicc[word]=[word_number]
```
# Calculating on Values

- Assume you have a dictionary with numerical values
	- For example: a dictionary with the prices of stocks on September 15, 2018 dstocks =  $\{ "tata": 2063.30, ... \}$

```
"hdfc": 2029.20,
   "hiul": 1630.15,
 … 
  }
```
• You want the average, the maximum, the minimum … price

## Solution

- You can access the values of a dictionary through the values method.
	- values( ) returns an iterator of all the values in the dictionary

```
>>> dst = {"apple": 256.34, "fb": 145.23, "ibm": 98.34, "ms": 198.75}
>>> dst.values()
dict_values([256.34, 145.23, 98.34, 198.75])
>>> max(dst.values())
256.34
>>> sum(dst.values())/len(dst.values())
174.665
```
# Calculating with keys

- Problem:
	- You want to calculate on the keys of a dictionary
- Solution:
	- The keys( ) method returns an iterator of the keys of a dictionary

- We use a dictionary as a counter.
	- First way: We can do so by ourselves.
		- Create a dictionary
			- Pass through the list

```
def most frequent(lista):
    counter = \{\} for x in lista: 
        counter[x]=counter.get(x, 0)+1
```
get specifies a default value, it is otherwise equivalent to counter[x]

• If we do not want to use get, we can just check whether the list-item is already in the dictionary

```
def most frequent(lista):
    counter = \{\} for x in lista: 
          if x in counter: 
              counter[x]+=1 
          else: 
              counter[x]=1
```
- After counting, we pass through the dictionary to find the maximum element.
	- Notice that we are interested in the key, not the value

```
def most frequent(lista):
    counter = \{\} for x in lista: 
         counter[x]=counter.get(x, 0)+1
     highest_seen = 0 
     for x in counter: 
          if counter[x]>highest_seen: 
             best key = x highest_seen = counter[x] 
     return best_key 
                                         highest_seen contains the 
                                         highest encountered value
```
- After counting, we pass through the dictionary to find the maximum element.
	- Notice that we are interested in the key, not the value

```
def most frequent(lista):
    counter = \{\} for x in lista: 
         counter[x]=counter.get(x, 0)+1
     highest_seen = 0 
     for x in counter: 
          if counter[x]>highest_seen: 
             best key = x highest_seen = counter[x] 
     return best_key 
                                          highest_seen is adjusted 
                                          whenever we see a higher 
                                            value in the counter
```
- After counting, we pass through the dictionary to find the maximum element.
	- Notice that we are interested in the key, not the value

```
def most frequent(lista):
    counter = \{\} for x in lista: 
         counter[x]=counter.get(x, 0)+1
     highest_seen = 0 
     for x in counter: 
          if counter[x]>highest_seen: 
             best key = x highest_seen = counter[x] 
     return best_key 
                                             but we also need to 
                                             remember the key, 
                                         which we record in best_key
```
- After counting, we pass through the dictionary to find the maximum element.
	- Notice that we are interested in the key, not the value

```
def most frequent(lista):
    counter = \{\} for x in lista: 
        counter[x]=counter.get(x, 0)+1
     highest_seen = 0 
     for x in counter: 
         if counter[x]>highest_seen: 
             best key = x highest_seen = counter[x] 
     return best_key
```
because the key with the highest counter value is the result that we return

- But we can also use the work of others
	- The Counter in the collections module
		- You create a *new object* of type Counter

```
from collections import Counter 
def most frequent(lista):
     ctr = Counter()
```
Defines a new object called ctr ctr is an object of type Counter

- Counters are (updated) like dictionaries
	- But they have a default value of 0

```
from collections import Counter 
def most frequent(lista):
    ctr = Counter()
     for item in lista: 
        ctr[item] += 1
```
Here we add 1 to the value of ctr[item]

No need to initialize!

- Counters have a method called most common
	- Argument is the number of most common items
	- Returns a list of pairs

```
from collections import Counter 
def most frequent(lista):
    ctr = Counter()
     for item in lista: 
         ctr[item] += 1 
     return ctr.most_common(1)[0][0]
```
- Get a list of one elements.
- Get the first (and only) element of the list
- Get the first coordinate of that element

- (Some) Computer Scientists love recursion
	- A function calls itself
		- This is super-elegant and the more mathematically inclined pine for this elegance
	- But it is not necessarily very fast
		- The more engineeringly inclined think its a waste

- When it works
	- Factorials
		- The factorial of *n* is *n* (*n*-1) (*n*-2) (*n*-3) … (4) (3) (2) (1)
		- Define it to be one for negative or zero *<sup>n</sup>*

• This implementation has the function factorial call itself

```
def factorial(number): 
     if number<1: 
          return 1 
     else: 
          return number*factorial(number-1)
```
- Here we are calling on the function itself
- Will call factorial(number-1), which will call factorial(number-2), which will call factorial(number -3) … until we call factorial on 1, in which case the recursion stops.

• This implementation has the function factorial call itself

```
def factorial(number): 
     if number<1: 
          return 1 
     else: 
          return number*factorial(number-1)
           • The base case:
             • We cannot call recursion infinitely often, so we 
               need one.
```
- The Fibonacci numbers
	- The Fibonacci numbers are defined recursively

• 
$$
f_0 = 0
$$
,  $f_1 = 1$ ,  $f_n = f_{n-1} + f_{n-2}$ 

```
def fibonacci(number): 
     if number <= 0: 
         return 0 
     if number == 1: 
         return 1 
     return fibonacci(number-1)+fibonacci(number-2)
```
- But this implementation is inane!
	- Takes too long even for small numbers.
		- We can use the time-module in order to obtain the cpu-time
			- We do so once before and after execution of the function
		- This yields approximately the time it takes to execute the function

• We just write a function that measures the time

```
def measure(function, number): 
    start = time.time() function(number) 
     print(number, time.time()-start)
```
- Now we try it out with factorial and fibonacci
	- Not a problem with factorial

27 1.52587890625e-05 28 1.5974044799804688e-05 29 1.52587890625e-05 30 1.5735626220703125e-05 31 1.811981201171875e-05 32 1.71661376953125e-05 33 1.7881393432617188e-05 34 1.7881393432617188e-05 35 1.9073486328125e-05 36 1.9788742065429688e-05 37 1.8835067749023438e-05 38 2.09808349609375e-05 39 2.193450927734375e-05

- But disastrous for Fibonacci
- It takes 34 seconds in order to calculate fibonacci(39).

28 0.17530512809753418 29 0.27112603187561035 30 0.43769311904907227 31 0.7113552093505859 32 1.1374599933624268 33 1.846013069152832 34 2.9945621490478516 35 4.856478929519653 36 7.85633397102356 37 12.681456804275513 38 20.59703803062439 39 33.98105502128601

- What is the problem?
	- Look at what happens if we calculate fibonacci(9).
	- We calculate fibonacci(8) and fibonacci(7)
		- Since the first one also calculates fibonacci(7), we calculate fibonacci(7) twice.
		- And it gets worse for fibonacci(6), fibonacci(5), ...

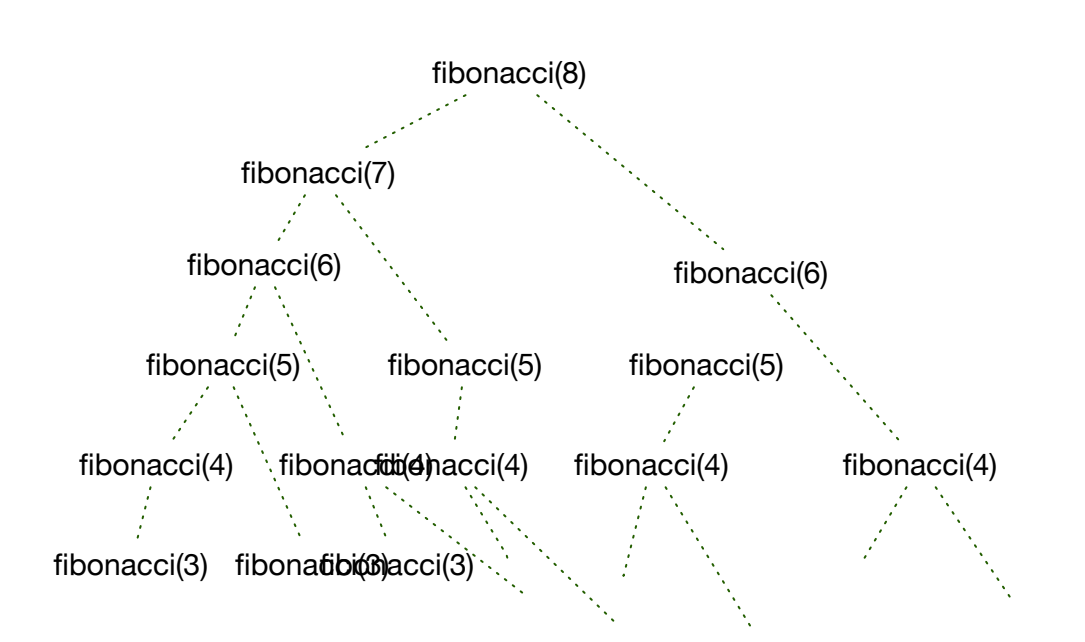

- A simple trick to speed up recursive functions is to remember values that we have already calculated.
- Create a dictionary (possibly global) that stores values already calculated
	- Before any calculation check whether the desired value is in the dictionary
	- If we calculate something, we put the value into the dictionary

```
fdic={0: 0, 1:1} 
def fibonacci2(number): 
     if number in fdic: 
         return fdic[number] 
     else: 
        retval = fibonacci2(number-1)+fibonacci2(number-2)fdic[number] = retval return retval 
for i in range(41):
```

```
 measure(fibonacci2, i*50)
```

```
fdic={0: 0, 1:1}def fibonacci2(number): 
     if number in fdic: 
         return fdic[number] 
     else: 
        retval = fibonacci2(number-1)+fibonacci2(number-2)fdic[number] = retval return retval 
for i in range(41): 
     measure(fibonacci2, i*50)
                                        • Defining the dictionary
```

```
fdic={0: 0, 1:1} 
def fibonacci2(number): 
     if number in fdic: 
         return fdic[number] 
     else: 
        retval = fibonacci2(number-1)+fibonacci2(number-2)fdic[number] = retval return retval 
for i in range(41):
```

```
measure(fibonacci2, i*50) • Check whether value
```
is in the dictionary

```
fdic={0: 0, 1:1} 
def fibonacci2(number): 
     if number in fdic: 
         return fdic[number] 
     else: 
        retval = fibonacci2(number-1)+fibonacci2(number-2)fdic[number] = retval return retval 
for i in range(41): 
    measure (fibonacci2, i*50) example Calculation is
```

```
necessary
```

```
fdic={0: 0, 1:1}def fibonacci2(number): 
     if number in fdic: 
         return fdic[number] 
     else: 
        retval = fibonacci2(number-1)+fibonacci2(number-2)fdic[number] = retval return retval
```

```
for i in range(41): 
     measure(fibonacci2, i*50)
```
• But we store the result in the dictionary in case we use it in the future

```
fdic={0: 0, 1:1} 
def fibonacci2(number): 
     if number in fdic: 
         return fdic[number] 
     else: 
        retval = fibonacci2(number-1)+fibonacci2(number-2)fdic[number] = retval return retval 
for i in range(41): 
     measure(fibonacci2, i*50)
                                            • And now we measure
```